# The PANDA TPC software framework Monte Carlo simulations

### Felix Bohmer ¨

Physik Department E18 Technische Universität München

### <span id="page-0-0"></span>TPC Jamboree Orsay, France, May 2009

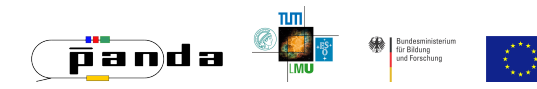

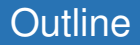

### **1** Overview of the PANDA experiment

### **<sup>2</sup>** The Simulation Framework

- $\blacktriangleright$  Particle generation
- $\blacktriangleright$  Particle transport
- $\blacktriangleright$  ALICE flavor of GEANT3
- $\blacktriangleright$  Detector simulation: "digitization" routine

### **<sup>3</sup>** Spacecharge simulations

# The PANDA Experiment

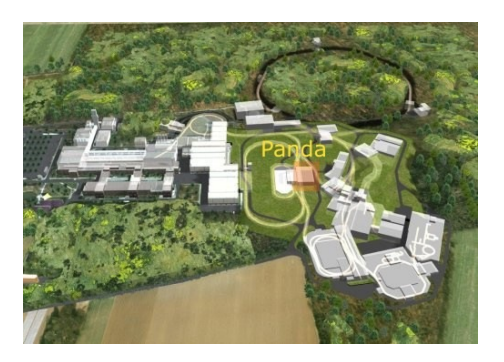

- Fixed target experiment
- Location: **F**acility for **A**ntiproton and **I**on **R**esearch (FAIR), GSI
- Antiproton beam (1-15 GeV) from **H**igh **E**nergy **S**torage **R**ing (HESR)
- Design **luminosity**:  $2\cdot 10^{32}$ (cm $^2$ s) $^{-1}$
- $\bar{p}p$ -annihilation rate: 2 · 10<sup>7</sup> s $^{-1}$
- **Physics program**: Low energy QCD and hadron physics
- **Precision measurements**

# The Multi-Purpose PANDA Detector

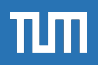

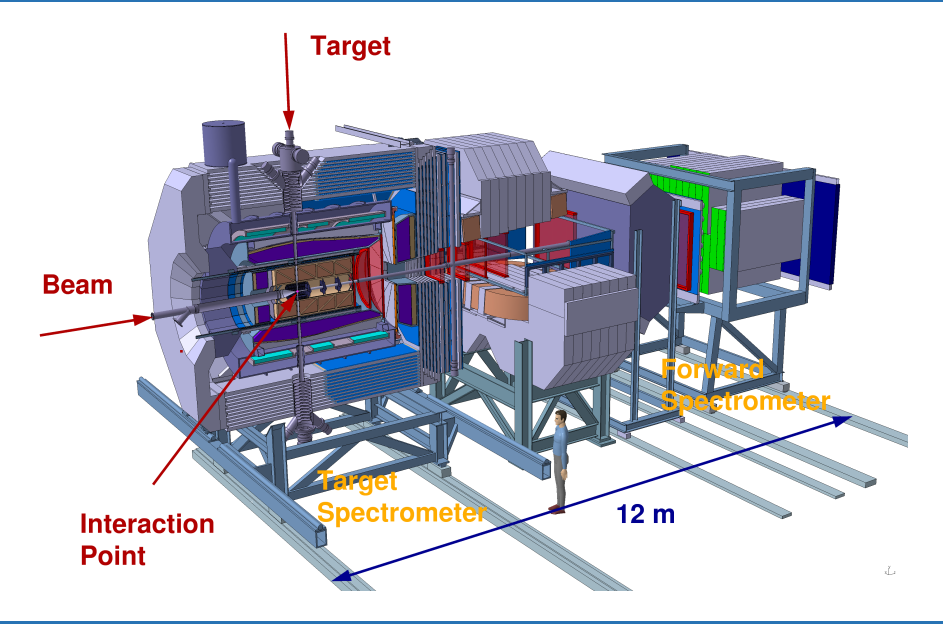

**Felix Bohmer (TUM E18) ¨ [TPC software status](#page-0-0) March 2009 5 / 32**

# The Multi-Purpose PANDA Detector

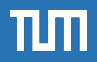

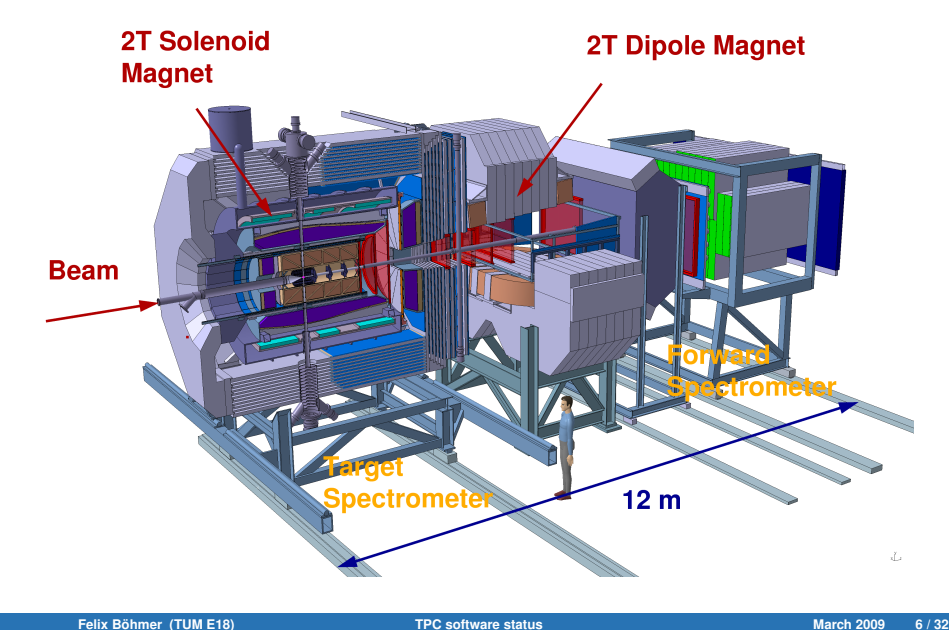

# The Multi-Purpose PANDA Detector

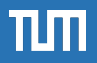

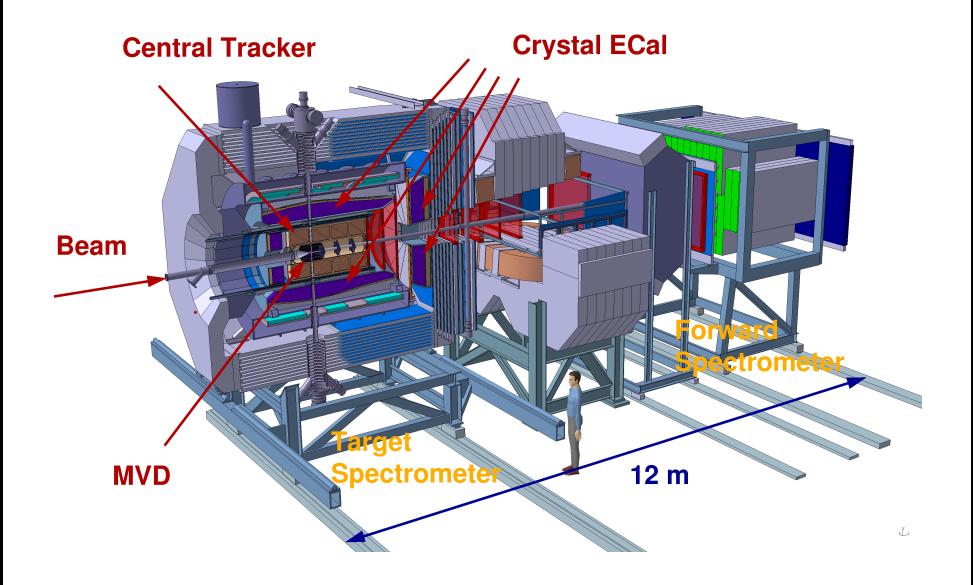

# Central Tracker of the PANDA Detector

- One option for the PANDA central tracker is a continuously running **T**ime **P**rojection **C**hamber (TPC) with GEM amplification
- **Main device for momentum reconstruction**

### Central Tracker requirements

- **•** Full solid angle coverage
- Secondary vertex resolution  $\sigma_{r, \phi} = 150 \mu \text{m}, \sigma_z = 1 \text{mm}$
- Momentum resolution  $\sigma_p/p$  of  $\mathcal{O}(1\%)$
- **•** Particle Identification
- $\bullet$  "Lightweight",  $X/X_0 \approx 1\%$ −→ 20 000 crystal ECAL

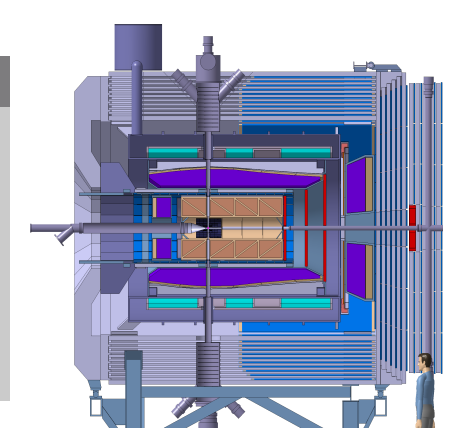

# Simulation Framework

C++ framework based on the CERN **ROOT** framework

### Particle Generation:

• Several options for particle generation, including a background generator for  $\bar{p}p$  reactions (Dual Parton Model (DPM) generator)

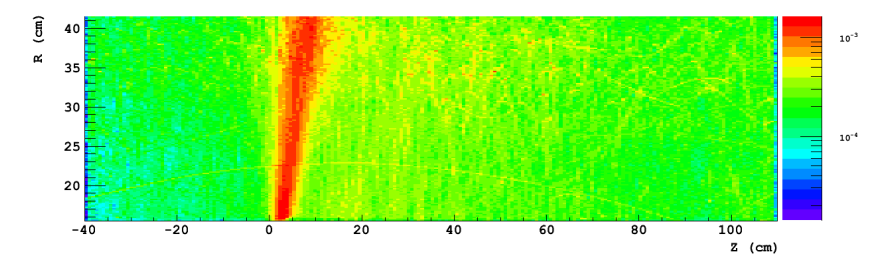

Figure: Energy deposited in the TPC chamber by 10000 background events created by the DPM generator integrated over chamber azimuth, arb. units.

### Particle Transport

### Particle Transport:

- **•** Transport through the chamber respecting magnetic field, material, interactions
- At certain points in space energy loss is stored ("Monte Carlo (MC) Points" )
- Particle transport is done by GEANT3 in ALICE mode

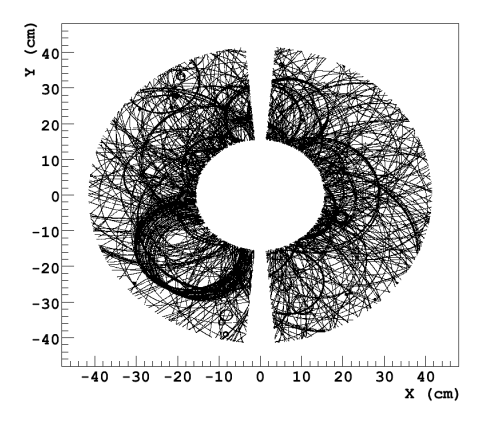

Figure: GEANT MC points of 200 background events from DPM in the TPC

TIN

### GEANT3 standard:

- Create MC hits only when crossing boundaries between different media or when reaching a certain energy loss threshold
- Soft energy loss from tables + Landau-Vavilov straggling

### Problems

- MC hits have nothing to do with the real physical hits
- Unsatisfactory cluster distribution method for a TPC
- This method also may produce unphysical depletion / accumulation of clusters around the MC hits
- GEANT3 standard produces some features that are not understood, e.g. dE/dx distribution

### GEANT3 ALICE:

Sample next step-length  $\mathcal L$  from from pdf  $f(x) = \frac{1}{\lambda} exp^{(-\frac{x}{\lambda})}$ 

 $\mathcal{L} = -\lambda \ln(r)$  ( $\lambda$ : mean free path, r: random number  $\in [0,1]$ )

- **•** Force GEANT to make a step there
- $\lambda(p) \propto (\frac{dE}{dx})^{-1}$  from normalized Bethe-Bloch parametrization
- Energy loss straggling directly obtained from a tuned Rutherford cross section

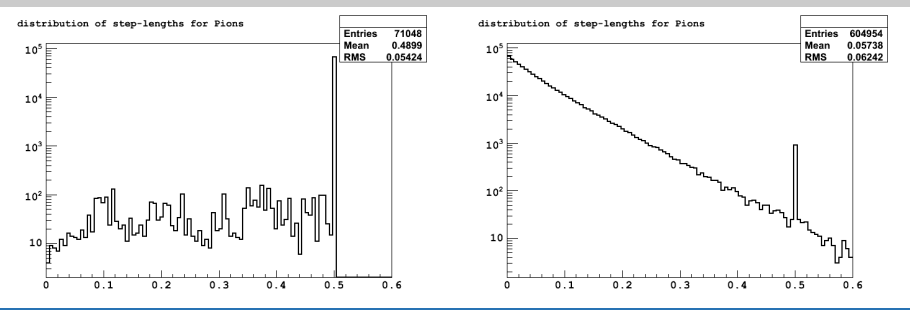

## Energy loss in G3 and G3 ALICE

One example of problems with GEANT in its standard settings: GEANT3 standard shows a strange second bump in the energy loss distribution:

dE/dx distribution for Pions

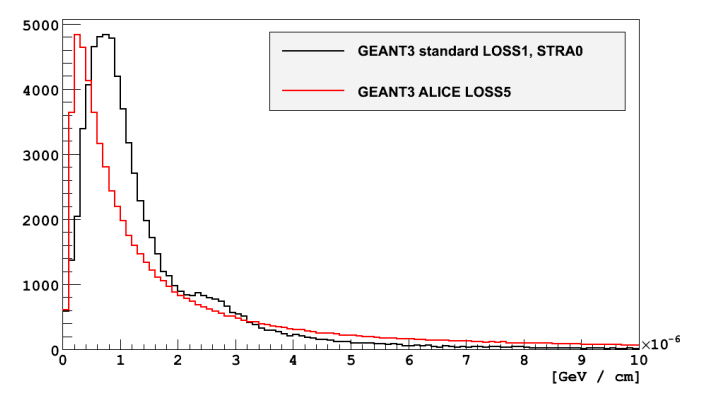

● Even bigger problems with energy loss using GEANT4

### GEANT3 in standard configuration not optimal for a gas detector

- $\triangleright$  MC point creation unphysical
- $\blacktriangleright$  Energy loss distribution unclear
- ALICE configuration much more transparent:
	- $\blacktriangleright$  Physical cluster distribution, no clustering "by hand"
	- $\triangleright$  Simple and transparent energy loss model (LOSS=5, see gfluct. F in the GEANT package)
- **Crosscheck** performed with HEED showed good agreement with our simulations
- Performance: Slower, but acceptable

# Detector Response: **Digitization**

Simulation of detector response ("digitization") happens in several steps:

### **1** Clusterization

- $\triangleright$  Conversion of energy loss at each MC point into number of created electrons ("primary cluster")
- $\triangleright$  No cluster distribution "by hand" needed in ALICE mode
- $\longrightarrow$  primary electrons

### **<sup>2</sup>** Drifting

- $\triangleright$  Drift each primary electron through the chamber to the readout
- $\triangleright$  Depending on starting coordinates, apply
	- $\star$  Attachment
	- $\star$  Diffusion (property of the drift-gas)
	- $\star$  Drift distortions (Space-charge!)

−→ drifted electrons

### **<sup>3</sup>** GEM response

- $\triangleright$  Create avalanches respecting
	- $\star$  Gain
	- $\star$  Gain stability
	- $\star$  Spread
- −→ avalanche

#### **<sup>4</sup>** Pad Response

- $\triangleright$  Depending on avalanche position and "size"
	- $\star$  Decide which pads have been hit
	- $\star$  Evaluate amplitude from avalanche size, gain
	- $\star$  Add noise
	- $\star$  Cut on amplitude and create

#### −→ signal

### **<sup>5</sup>** Electronics

- $\blacktriangleright$  From map of hit pads for each event, simulate
	- $\star$  Simulation of CRRC shaper (shaping time: 58 ns)
	- $\star$  Digitize data with given sampling rate and ADC resolution
	- $\star$  Pulse shape analysis (PSA)
		- $\longrightarrow$  amplitude, time of found pulses
- −→ "digi"

### **6** Create clusters of digis

- $\blacktriangleright$  Group digis belonging together
- −→ cluster

# Space-charge Simulations

The space-charge simulations are an external package creating input files for digitization and reconstruction

- PANDA requires ungated, continuous operation of the TPC at high rates
- Starting point: Large number of background events from the DPM generator

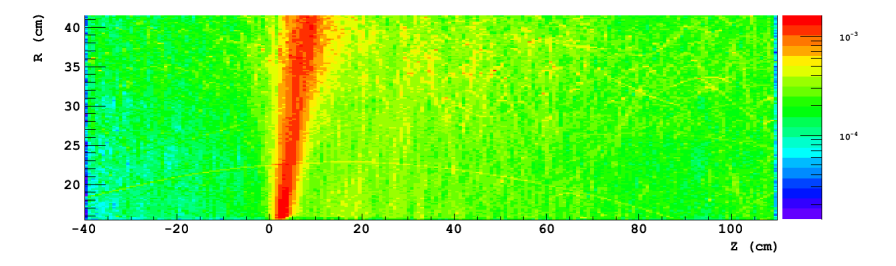

Figure: Energy deposited in the TPC chamber by 10000 background events created by the DPM generator integrated over full chamber azimuth, arb. units.

## Space-charge Simulations II

- Convert energy deposit into ion charge and store into a binned map
- $\bullet$  For each primary ion create  $\epsilon$  back-flow ions above the GEMs, assuming instantaneous electron drift

$$
t_{drift}^{el} \sim 50 \,\mu\text{s}
$$
 
$$
t_{drift}^{ion}/t_{drift}^{el} \sim 1000
$$

- $\bullet$  Here:  $\epsilon = 4$ : realistic value, based on measurements with a test chamber
- **Result: Prototype space-charge map**

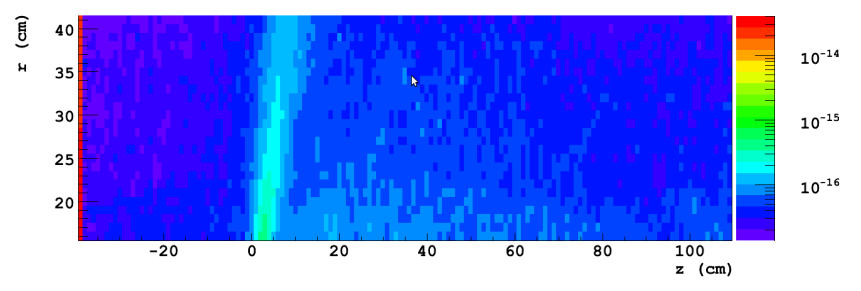

Figure: Ion space-charge (C cm<sup>-3</sup>) of 10 000 events in the TPC chamber, integrated over chamber azimuth

#### Simulate ion drift:

- $\bullet$  Multiply space-charge map prototype so that the # events corresponds to the time needed for an ion to drift through one bin-width in Z
- This is the final prototype
	- $\triangleright$  Shift the complete map by one bin in ion drift direction
	- $\triangleright$  Superimpose again with the prototype map
	- $\blacktriangleright$  Repeat until equilibrium is reached
- Result: Final space-charge map

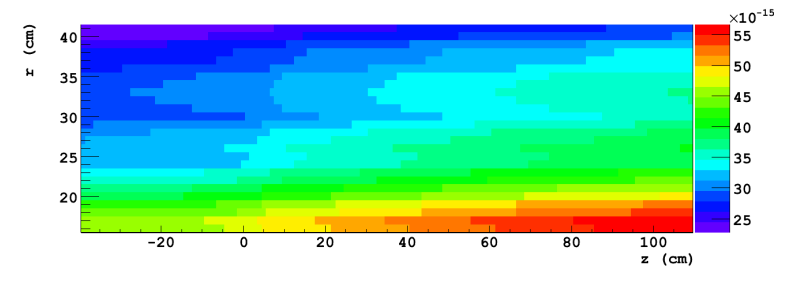

Figure: Final ion space-charge (C cm<sup>-3</sup>), integrated over chamber azimuth

TUTT

#### Calculate resulting electrical field:

- Use finite element software with proper boundary conditions (DOLFIN)
- Obtain electrical distortion field

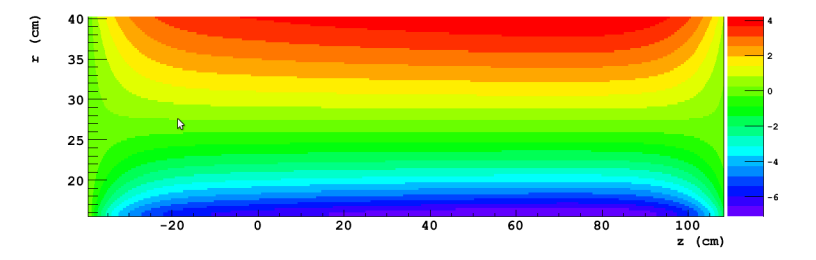

Figure: Radial component of electrical field generated by space-charge (V/cm)

# Space-charge Simulations V

- Superimpose distortion field with homogeneous drift field
- Integrate the equation of motion of the electrons for a grid of points in the TPC volume
- $\bullet$  Method:  $5<sup>th</sup>$  order adaptive step-size Runge Kutta algorithm
- **o** Obtain final quantity:

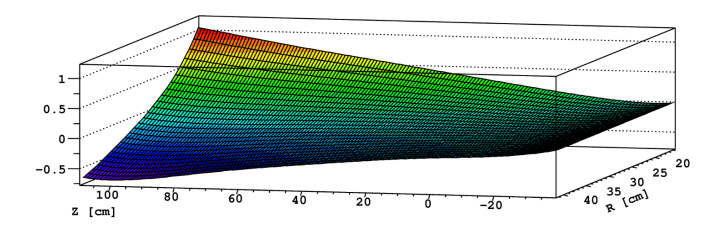

Figure: Final drift distortions (in  $\phi$ ) as function of the volume coordinates (cm)

- This serves as an input file for our digitization (Drifter!)
- Throughout this procedure azimuthal symmetry is assumed!

# Backup Slides

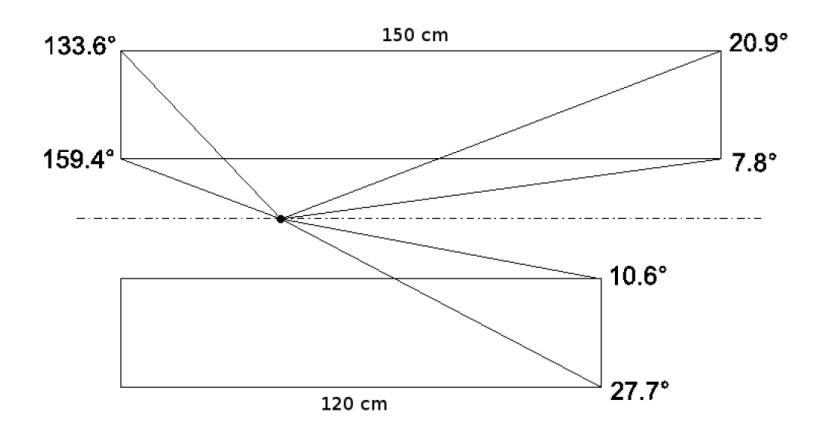

Figure: The two length options and resulting key angles

# Backup slide: GEANT4 energy loss

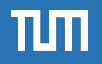

 $dE/dx$  spectrum G4 standard (Pions, 0.3 < p < 0.4)

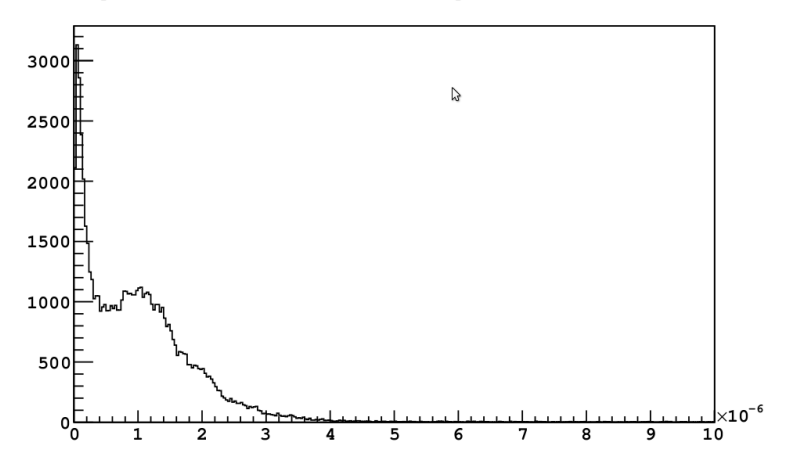

# Backup slide: GEANT3 standard TPC hits

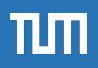

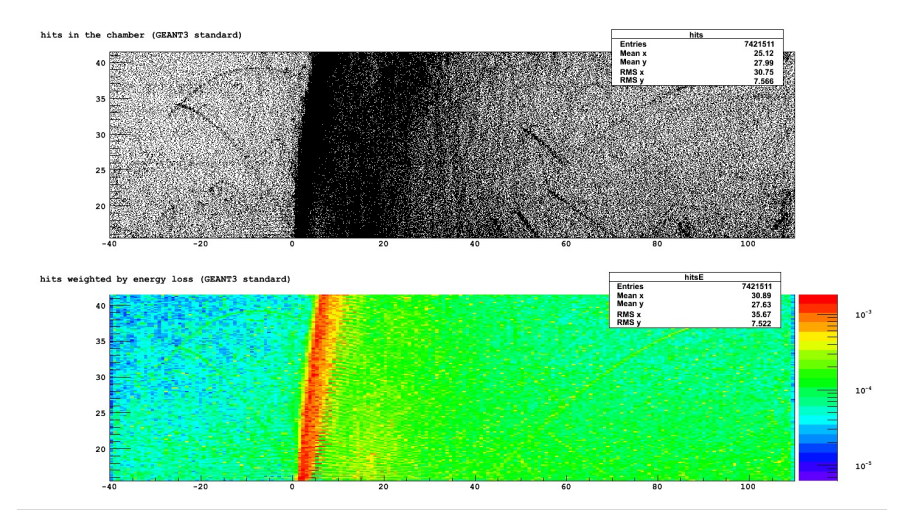

### Backup slide: GEANT3 ALICE TPC hits

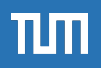

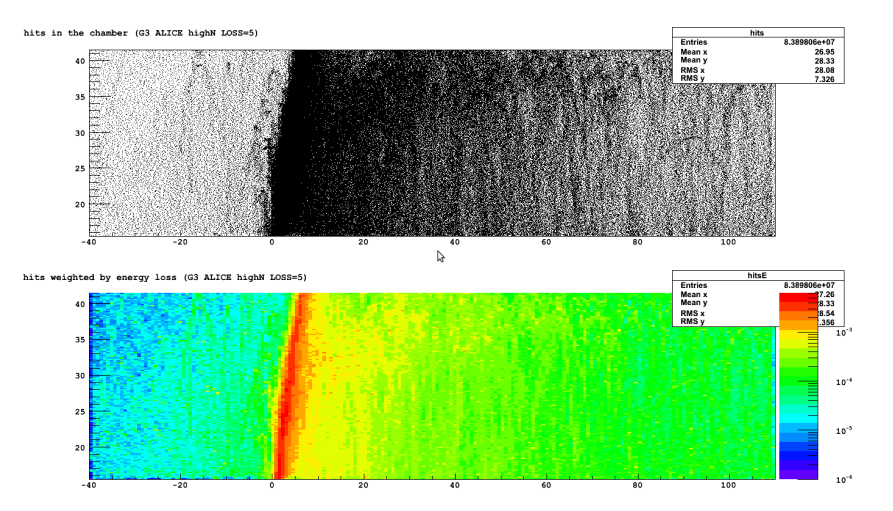

### Backup slide: GEANT4 standard TPC hits

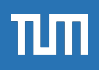

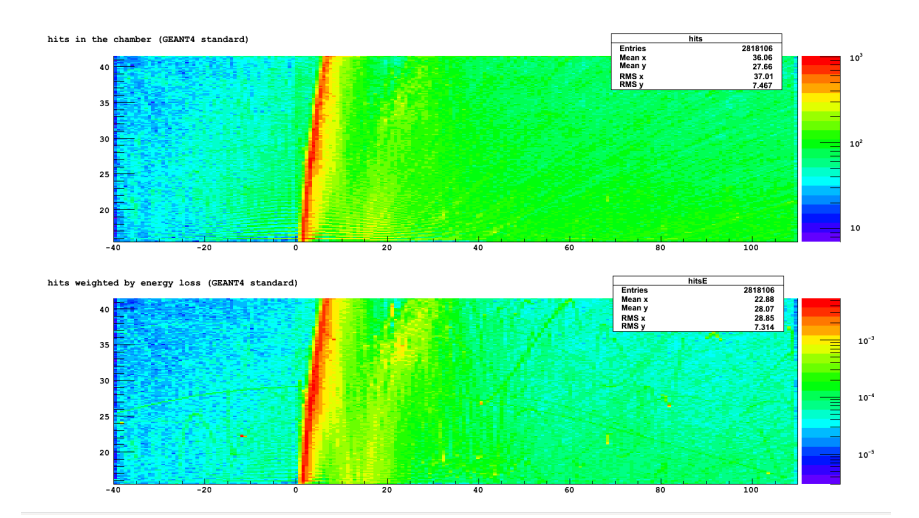

<span id="page-31-0"></span>

- Set max. number of G3 steps to very high value: GEANT3->SetMaxNStep(1000000);
- Set energy LOSS energy model to "unofficial" value 5 (see gfluct.F): gMC->SetProcess("LOSS",5);
- Calculate step-lengths etc. in the FairDetector class
- **•** Adapt clusterization
- Delta electrons: Just as you like, set
	- $\triangleright$  DCUTE
	- $\triangleright$  DCUTM
	- $\triangleright$  CUTELE